# Job Aid

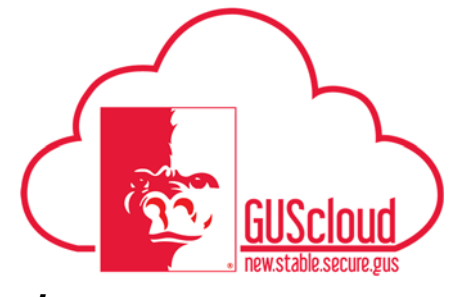

#### *Goals and Performance Evaluation Process for USS and Unclassified Administrative & Professional Employees – Employee Edits Goals*

This Job Aid walks employees through the process of editing and/or updating goals after the line manager has approved the goals for the Goals and Performance Evaluation Process.

Audience: USS Employees with benefits that are required to have an annual or probationary performance evaluation. Unclassified Administrative & Professional Employees with benefits in noninstructional positions that are required to have an annual performance evaluation. NOTE: Faculty do not use this process

#### HRS Web

Resources: See Goals and Performance Evaluation Process for USS and Unclassified Administrative & Professional Employees for an overview of the performance evaluation process and information on setting goals and types of goals.

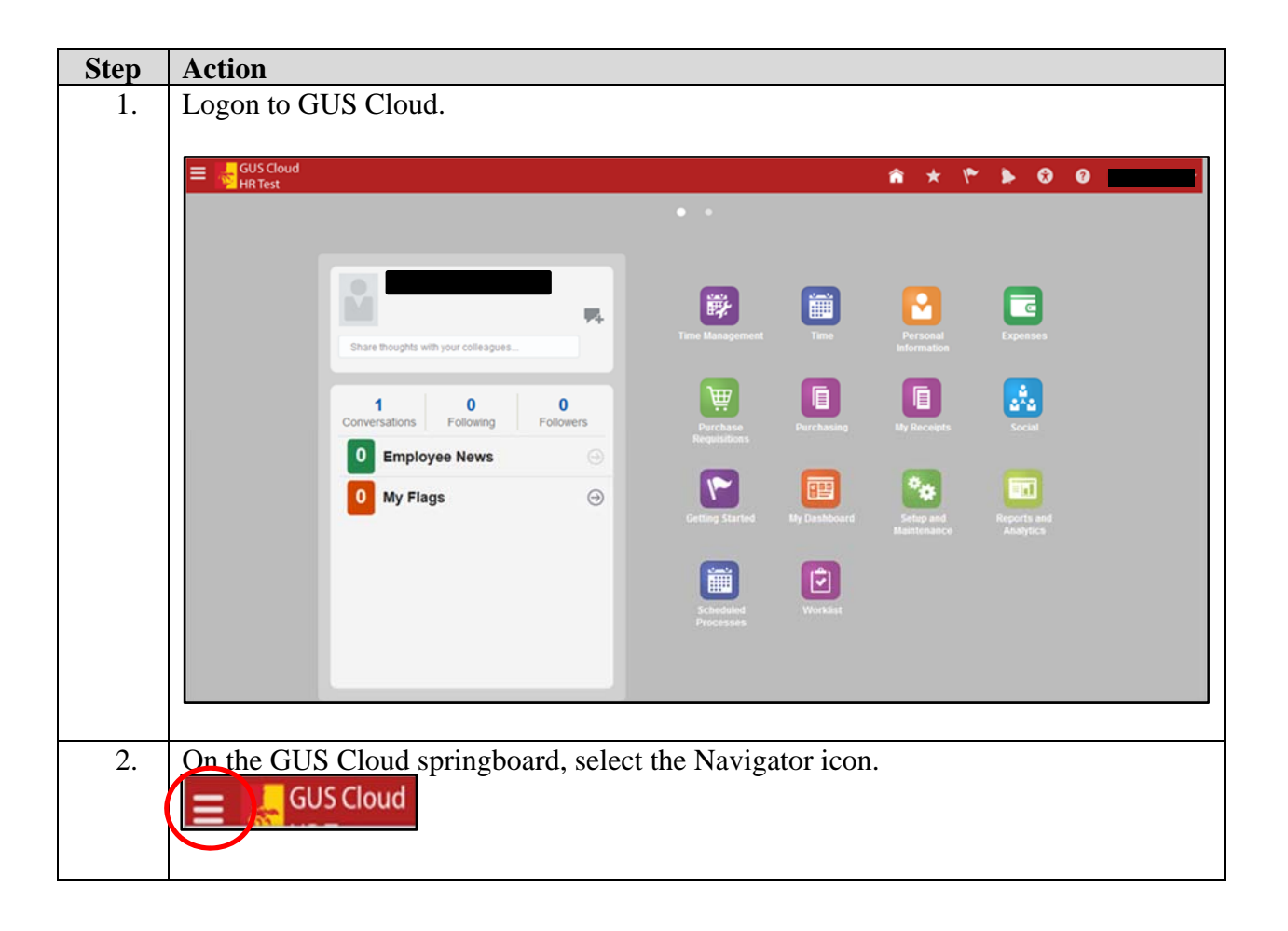

### Job Aid

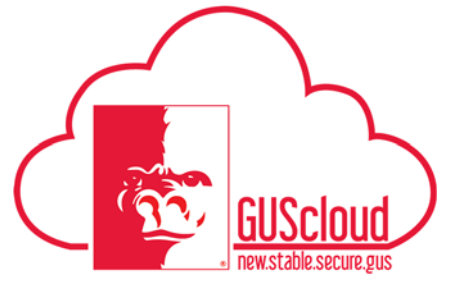

### *Goals and Performance Evaluation Process for USS and Unclassified Administrative & Professional Employees – Employee Edits Goals*

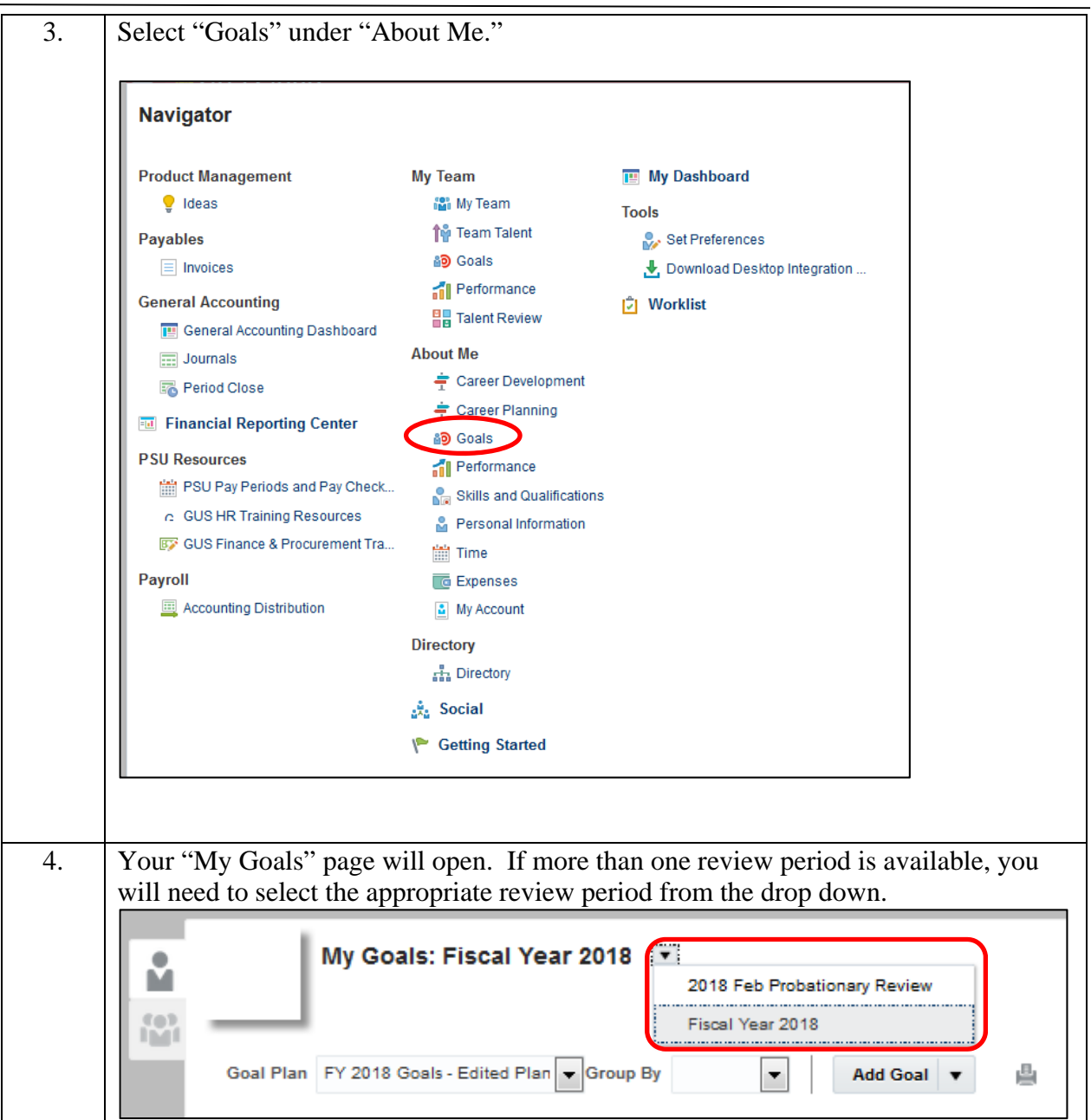

## Job Aid

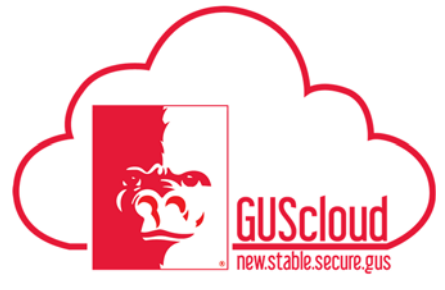

### *Goals and Performance Evaluation Process for USS and Unclassified Administrative & Professional Employees – Employee Edits Goals*

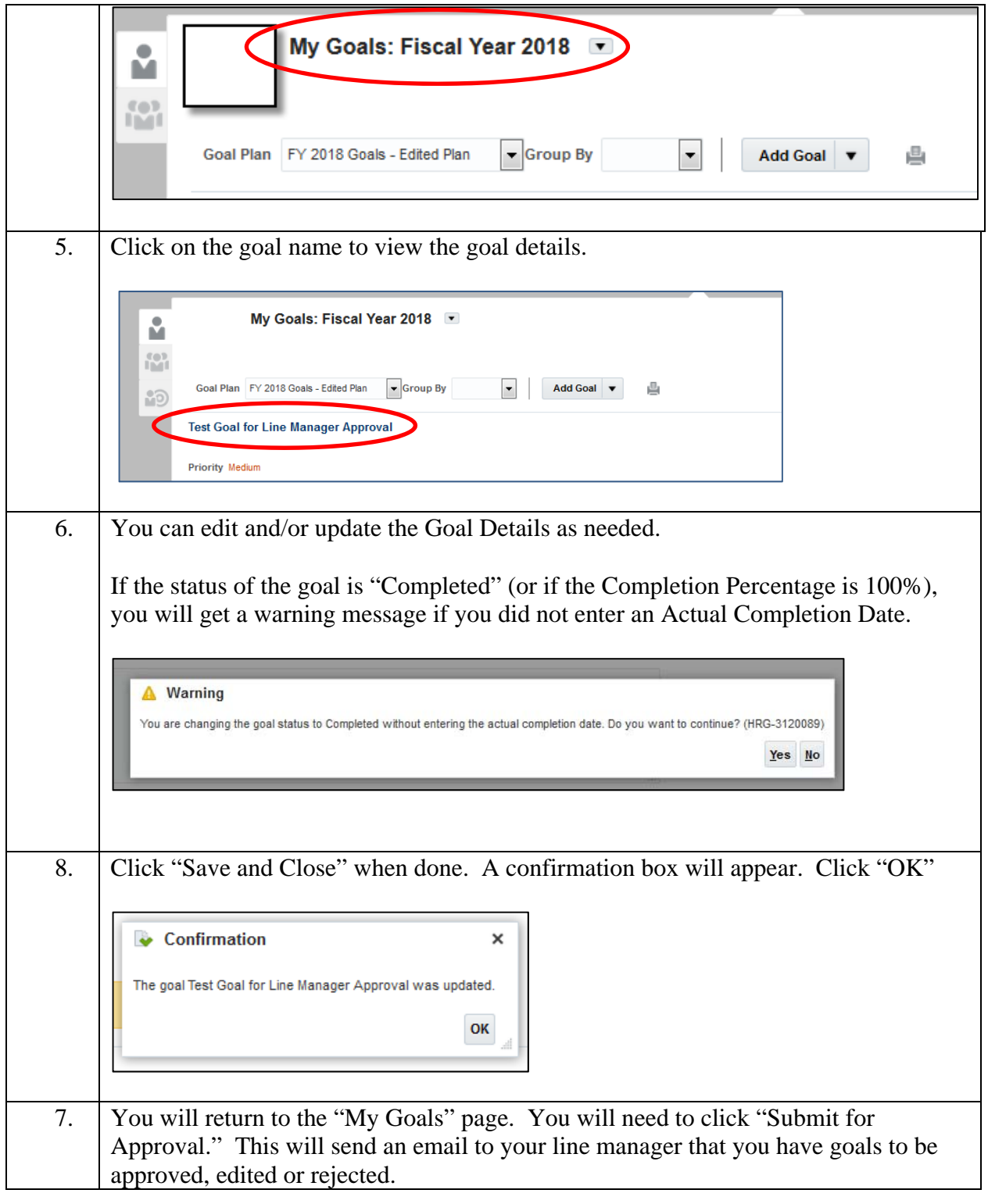

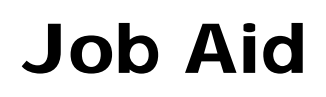

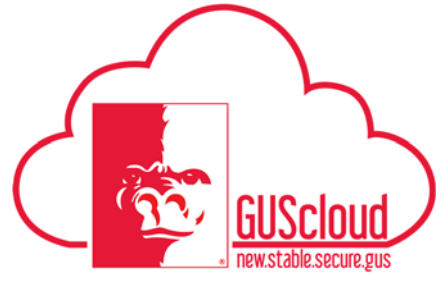

### *Goals and Performance Evaluation Process for USS and Unclassified Administrative & Professional Employees – Employee Edits Goals*

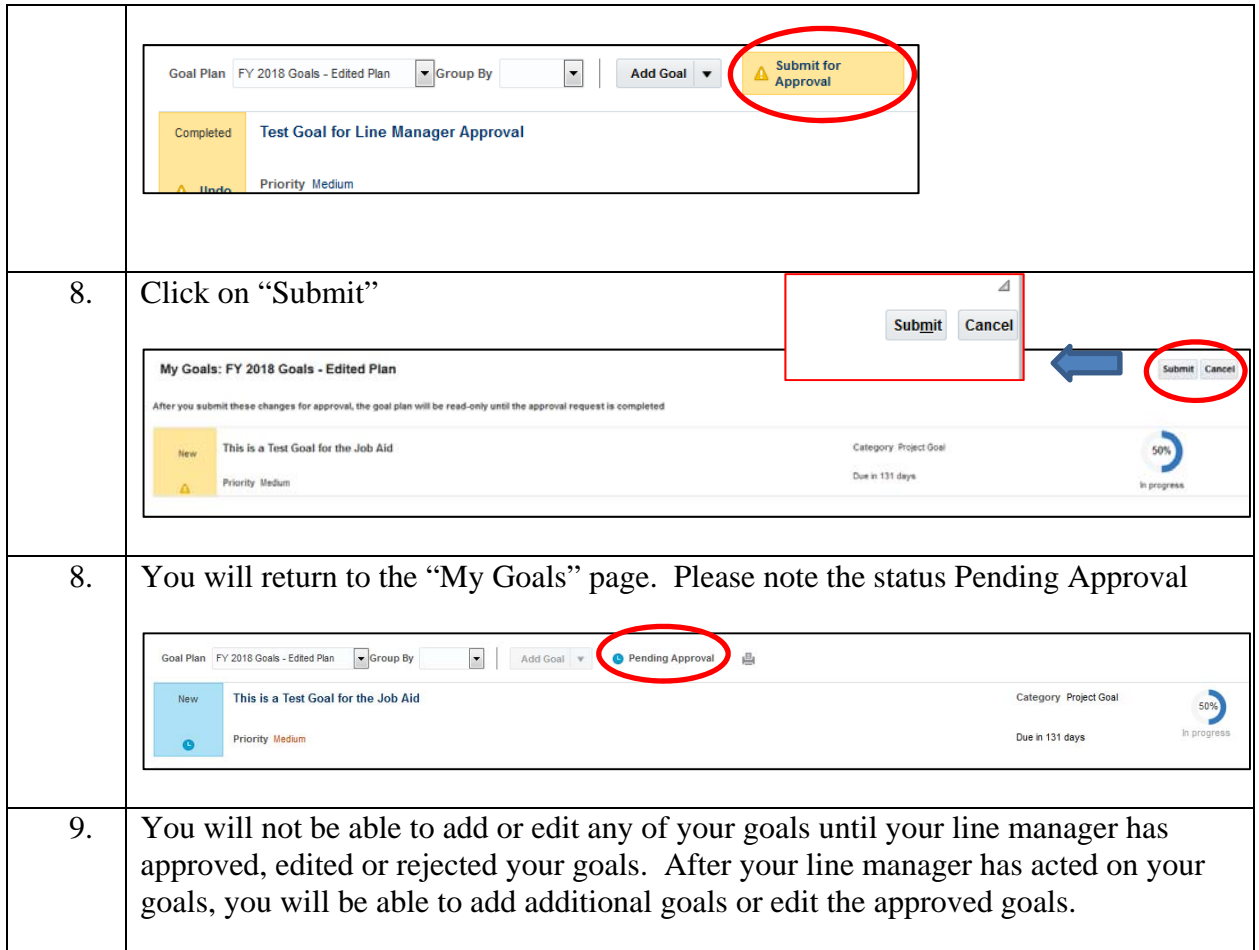